## **Using Desmos**

This is a great AFL tool and a way to monitor what students are doing whilst you set them on a task. Positives: Students don't need to login – they only need the link that you can share in the chat box They can also attempt multiple choice questions, whiteboards, text responses etc.

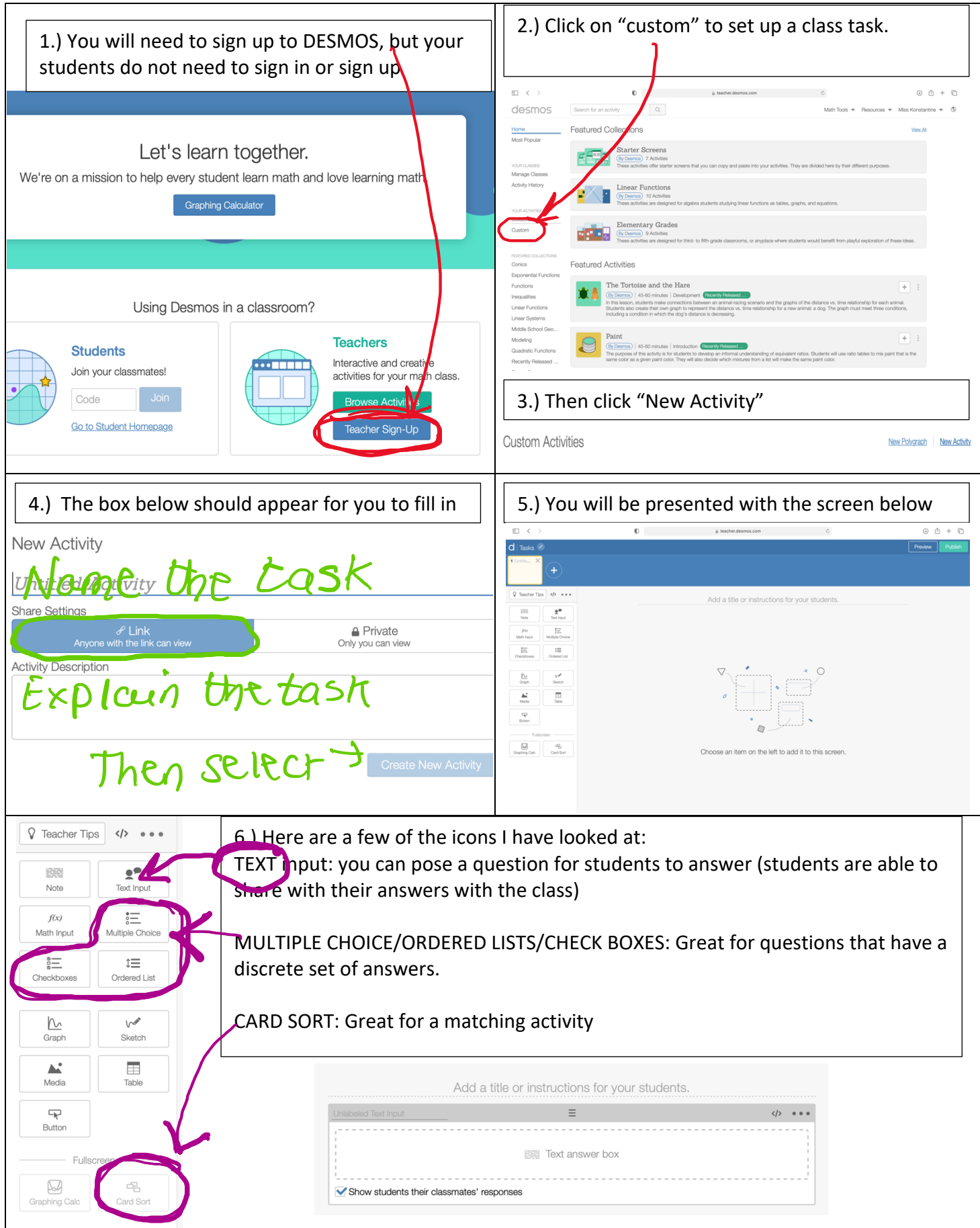

Play around with the options to see what suit your class and subject.

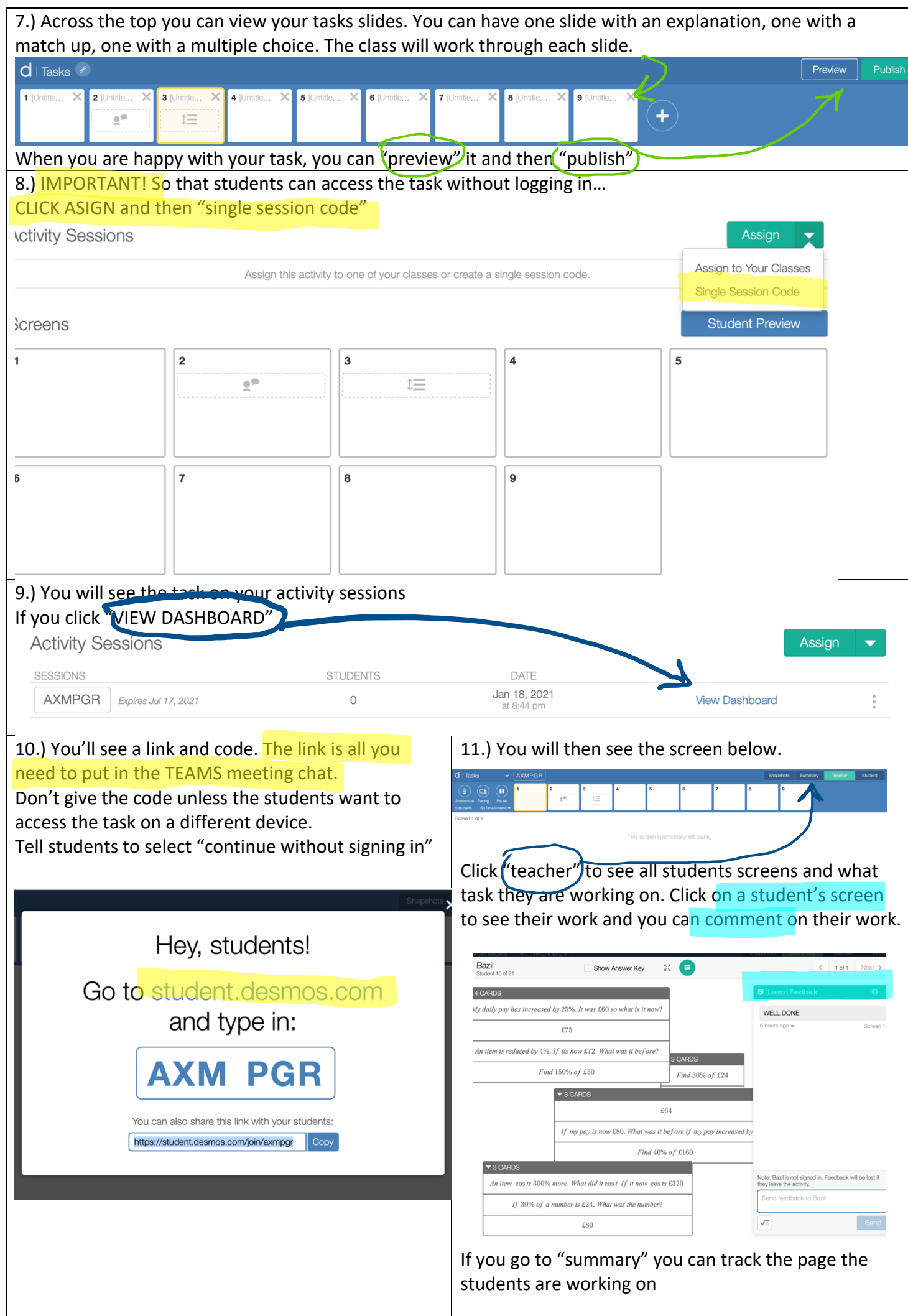